## In wenigen Schritten zur elektronischen Steuererklärung

⊕

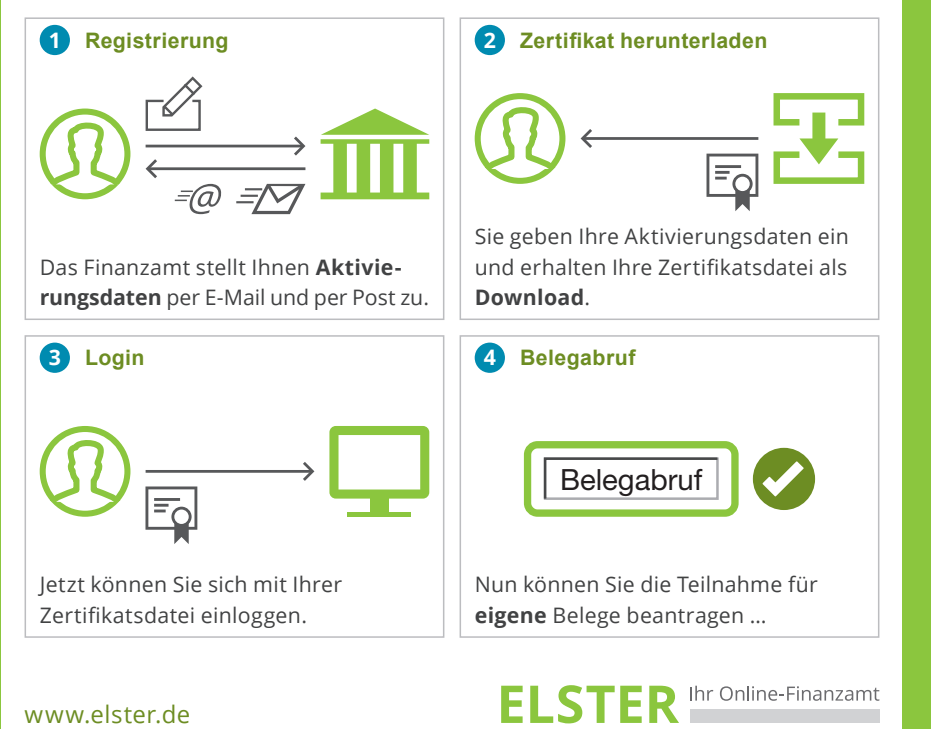

Flyer CD ElsterFormular neutral 06-12-17.indd 1 07.12.17 09:03

 $\bigoplus$ 

⊕

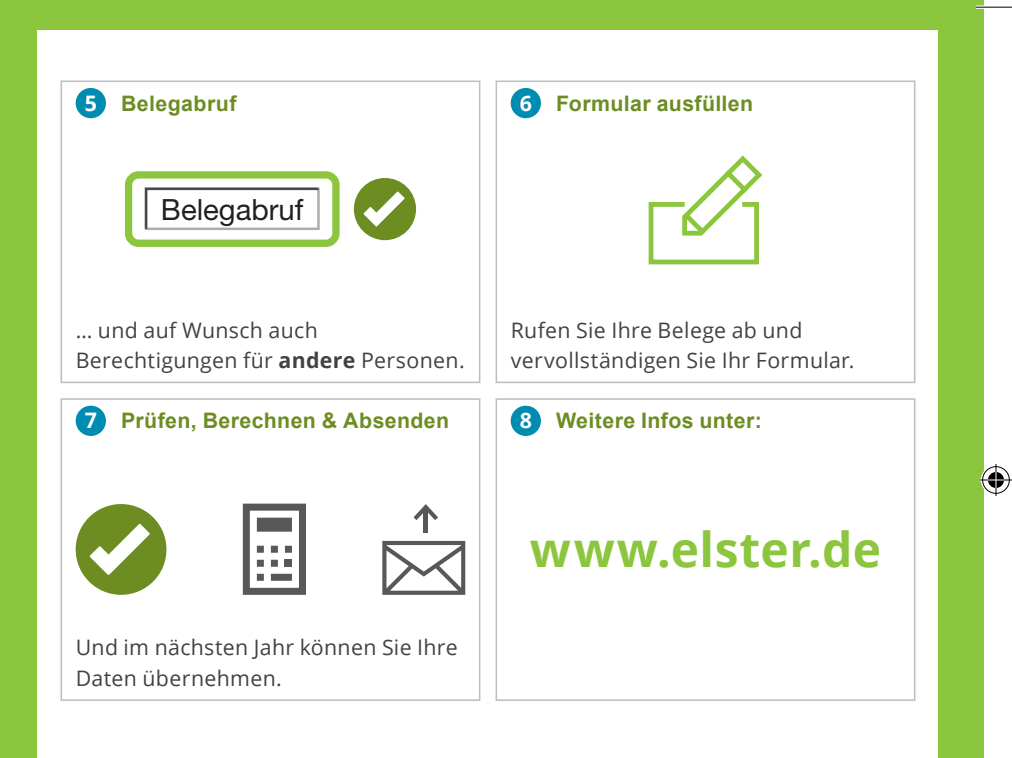

⊕

Nähere Informationen zu allen Themen rund um ELSTER erhalten Sie unter www.elster.de.

## **ELSTER** Ihr Online-Finanzamt

www.elster.de

 $\bigoplus$